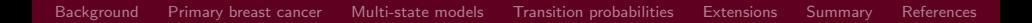

#### Multi-state survival analysis in Stata

#### Stata UK Meeting 8th-9th September 2016

#### Michael J. Crowther and Paul C. Lambert

Department of Health Sciences University of Leicester and Department of Medical Epidemiology and Biostatistics Karolinska Institutet michael.crowther@le.ac.uk paul.lambert@le.ac.uk

## <span id="page-1-0"></span>Plan

- $\blacktriangleright$  Background
- $\blacktriangleright$  Primary breast cancer example
- $\triangleright$  Multi-state survival models
	- $\blacktriangleright$  Common approaches
	- $\blacktriangleright$  Some extensions
	- $\triangleright$  Clinically useful measures of absolute risk
- $\blacktriangleright$  New Stata multistate package
- $\blacktriangleright$  Future research

## Background

- $\blacktriangleright$  In survival analysis, we often concentrate on the time to a single event of interest
- $\blacktriangleright$  In practice, there are many clinical examples of where a patient may experience a variety of intermediate events
	- $\blacktriangleright$  Cancer
	- $\blacktriangleright$  Cardiovascular disease
- $\blacktriangleright$  This can create complex disease pathways

# An example from stable coronary diseaseAsaria et al. (2016)

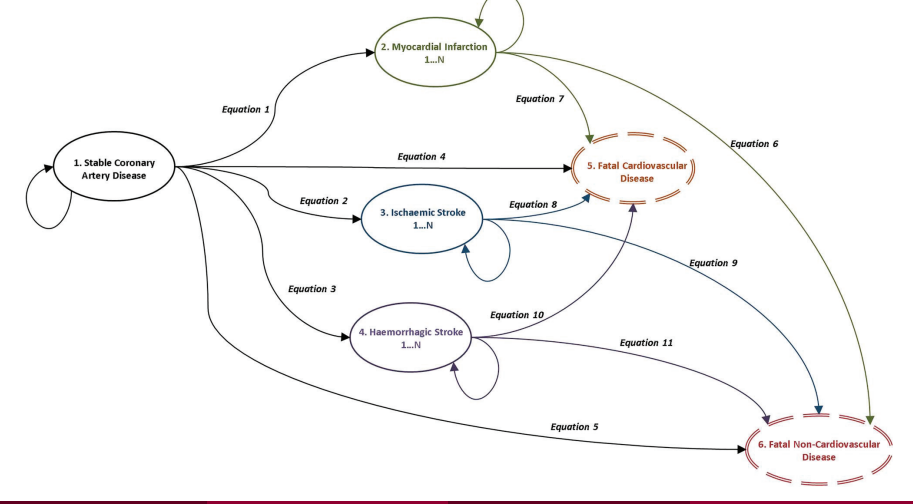

## <span id="page-4-0"></span>Primary breast cancer (Sauerbrei et al., 2007)

- $\triangleright$  To illustrate, I use data from 2,982 patients with primary breast cancer, where we have information on the time to relapse and the time to death.
- $\triangleright$  All patients begin in the initial 'healthy' state, which is defined as the time of primary surgery, and can then move to a relapse state, or a dead state, and can also die after relapse.
- $\triangleright$  Covariates of interest include; age at primary surgery, tumour size (three classes;  $\leq$  20mm, 20-50mm,  $>$ 50mm), number of positive nodes, progesterone level (fmol/l), and whether patients were on hormonal therapy (binary, yes/no). In all analyses we use a transformation of progesterone level  $(\log(pgr + 1))$ .

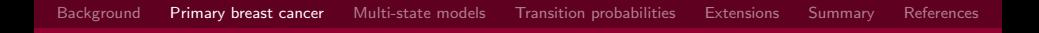

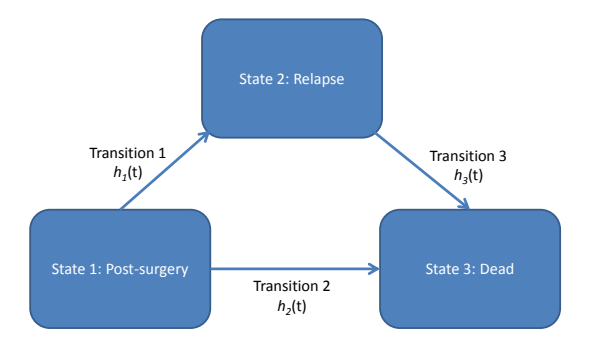

Figure: Illness-death model for primary breast cancer example.

### <span id="page-6-0"></span>Markov multi-state models

Consider a random process  $\{Y(t), t \geq 0\}$  which takes the values in the finite state space  $S = \{1, \ldots, S\}$ . We define the history of the process until time s, to be  $\mathcal{H}_s = \{Y(u); 0 \le u \le s\}$ . The transition probability can then be defined as,

$$
P(Y(t) = b|Y(s) = a, \mathcal{H}_{s-})
$$

where  $a, b \in S$ . This is the probability of being in state b at time  $t$ , given that it was in state  $a$  at time  $s$  and conditional on the past trajectory until time s.

### Markov multi-state models

A Markov multi-state model makes the following assumption,

$$
P(Y(t) = b|Y(s) = a, H_{s-}) = P(Y(t) = b|Y(s) = a)
$$

which implies that the future behaviour of the process is only dependent on the present.

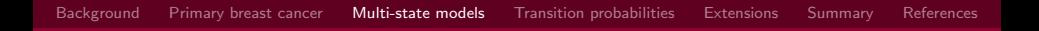

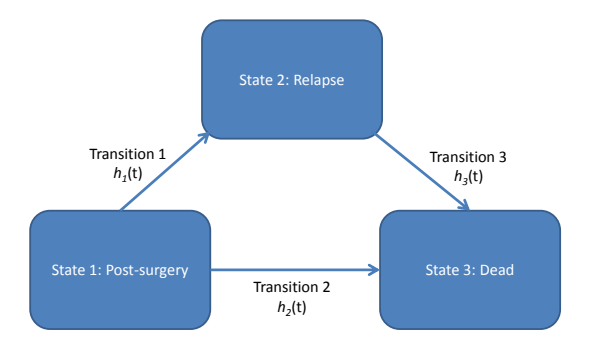

Figure: Illness-death model for primary breast cancer example.

### Markov multi-state models

The transition intensity is then defined as, For the kth transition from state  $a_k$  to state  $b_k$ , the transition intensity (hazard function) is

$$
h_k(t) = \lim_{\delta t \to 0} \frac{P(Y(t + \delta t) = b_k | Y(t) = a_k)}{\delta t}
$$

which represents the transition rate from state  $a_k$  to state  $b_k$ at time t. Our collection of transitions intensities (hazard rates) governs the multi-state model.

#### Estimating a multi-state models

- $\triangleright$  Essentially, a multi-state model can be specified by a combination of transition-specific survival models
- $\triangleright$  The most convenient way to do this is through the stacked data notation, where each patient has a row of data for each transition that they are at risk for, using start and stop notation (standard delayed entry setup)

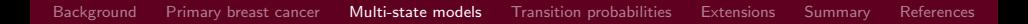

#### Consider the breast cancer dataset, with recurrence-free and overall survival

. list pid rf rfi os osi if pid==1 | pid==1371, sepby(pid) noobs

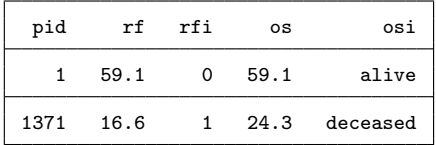

Time is recorded in months.

#### We can restructure using msset

#### **Title**

**msset** data preparation for multi-state and competing risks analysis

#### **Syntax**

**msset** [if] [in] **, id(**varname **) states(**varlist **) times(**varlist **)** [options ]

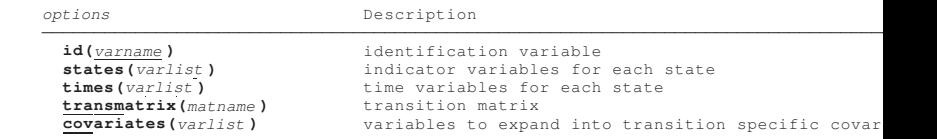

**msset** creates the following variables:

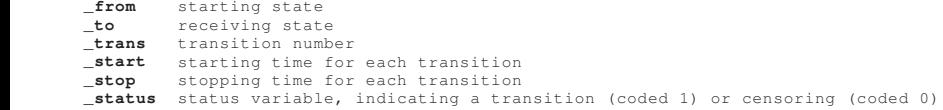

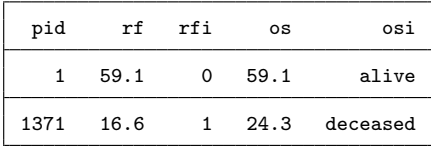

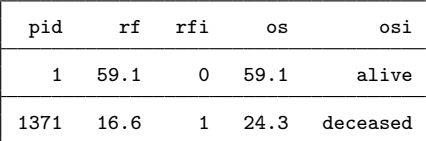

. msset, id(pid) states(rfi osi) times(rf os) covariates(age) variables age\_trans1 to age\_trans3 created

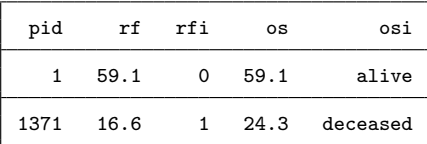

- . msset, id(pid) states(rfi osi) times(rf os) covariates(age) variables age\_trans1 to age\_trans3 created
- . matrix tmat =  $r$ (transmatrix)

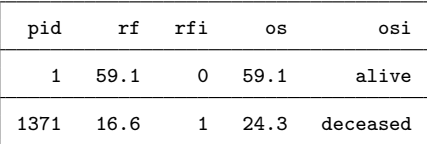

- . msset, id(pid) states(rfi osi) times(rf os) covariates(age) variables age\_trans1 to age\_trans3 created
- . matrix tmat =  $r$ (transmatrix)
- . list pid \_start \_stop \_from \_to \_status \_trans if pid==1 | pid==1371

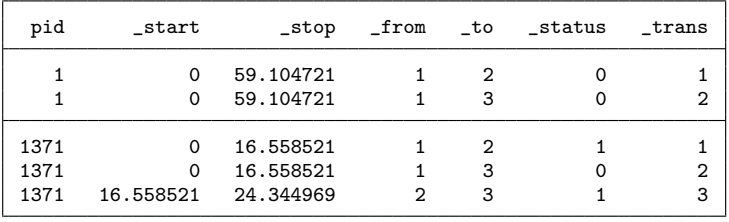

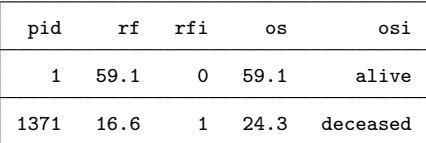

- . msset, id(pid) states(rfi osi) times(rf os) covariates(age) variables age\_trans1 to age\_trans3 created
- . matrix tmat =  $r$ (transmatrix)
- . list pid \_start \_stop \_from \_to \_status \_trans if pid==1 | pid==1371

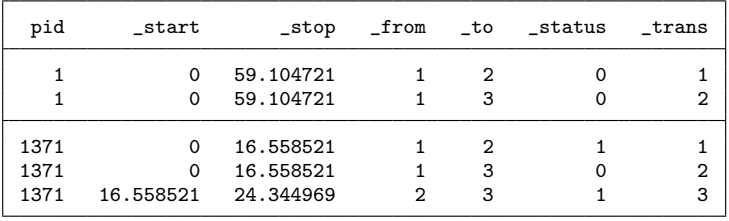

.

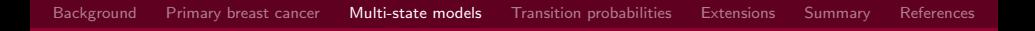

- $\triangleright$  Now our data is restructured and declared as survival data, we can use any standard survival model available within Stata
	- $\blacktriangleright$  Proportional baselines across transitions
	- $\blacktriangleright$  Stratified baselines
	- $\triangleright$  Shared or separate covariate effects across transitions
- $\triangleright$  This is all easy to do in Stata; however, calculating transition probabilities (what we are generally most interested in!) is not so easy

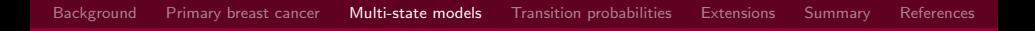

- $\triangleright$  Now our data is restructured and declared as survival data, we can use any standard survival model available within Stata
	- $\blacktriangleright$  Proportional baselines across transitions
	- $\blacktriangleright$  Stratified baselines
	- $\triangleright$  Shared or separate covariate effects across transitions
- $\triangleright$  This is all easy to do in Stata; however, calculating transition probabilities (what we are generally most interested in!) is not so easy

### <span id="page-21-0"></span>Calculating transition probabilities

 $P(Y(t) = b|Y(s) = a)$ 

There are a variety of approaches

- $\triangleright$  Exponential distribution is convenient (Jackson, 2011)
- $\blacktriangleright$  Numerical integration (Hsieh et al., 2002; Hinchliffe et al., 2013)
- $\triangleright$  Ordinary differential equations (Titman, 2011)
- $\triangleright$  Simulation (Iacobelli and Carstensen, 2013; Touraine et al., 2013; Jackson, 2016)

# Simulation

After fitting our model we can estimate the transition intensity (hazard rate) for all transitions.

- 1. Define a large sample of N subjects (e.g. 100,000) and simulate through different states.
- 2. The model is a series of competing risk scenarios.
- 3. Continue until all patients in an absorbing state (or maximum follow-up time is reached).
- 4. At specified time points, we simply count how many people are in each state, and divide by the total to get our transition probabilities.
- 5. Other summaries e.g. mean time in each state.
- 6. Confidence intervals obtained by sampling, from MVN distribution, with mean vector,  $\beta$ , and variance-covariance matrix,  $V$ , and repeated M times.
- 7. Applicable to both Markov and non-Markov models.

### Can simulate from complex survival functions

We have shown how it is possible to simulate from complex survival distributions(Crowther and Lambert, 2013). See survsim command.

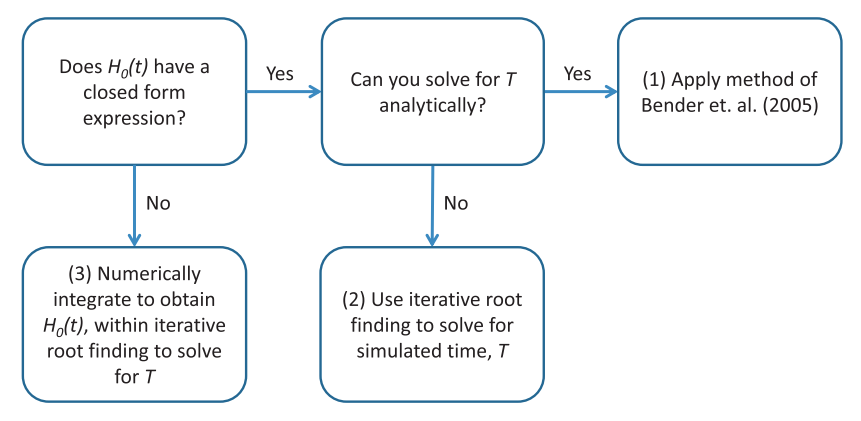

#### <span id="page-24-0"></span>Proportional baseline, transition specific age effect

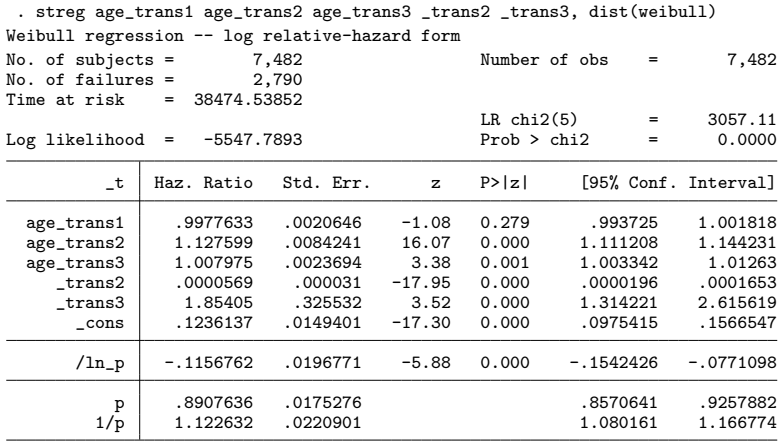

#### predictms

. predictms, transmat(tmat) at(age 50)

### predictms

. predictms, transmat(tmat) at(age 50) graph

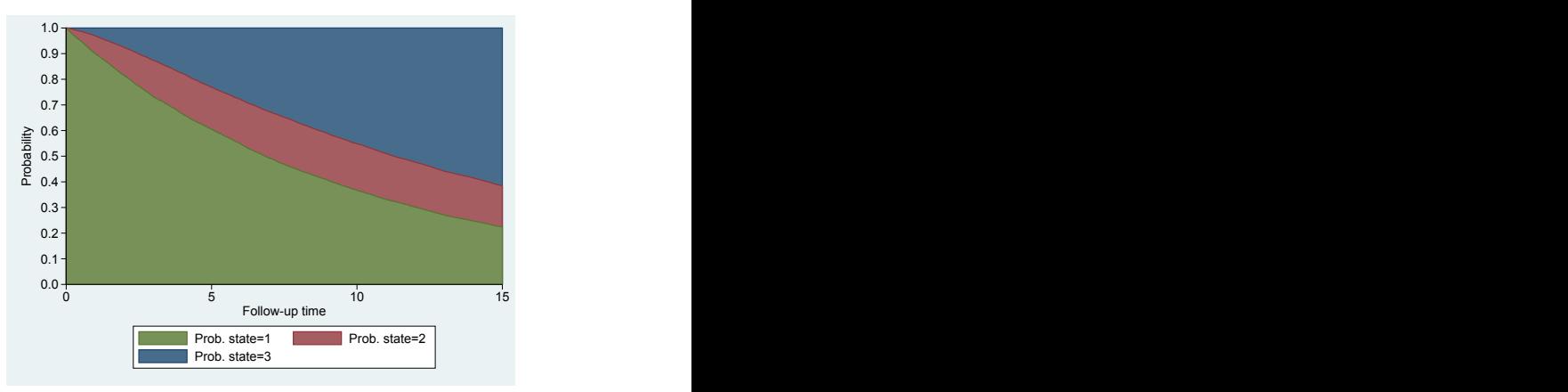

Figure: Predicted transition probabilities.

#### Extending multi-state models

```
. streg age_trans1 age_trans2 age_trans3 _trans2 _trans3 ,
> dist(weibull) anc(_trans2 _trans3)
// Is equivalent to...
. streg age if _trans==1, dist(weibull)
. est store m1
. streg age if _trans==2, dist(weibull)
. est store m2
. streg age if _trans==3, dist(weibull)
. est store m3
```
#### Extending multi-state models

```
. streg age_trans1 age_trans2 age_trans3 _trans2 _trans3 ,
> dist(weibull) anc(_trans2 _trans3)
// Is equivalent to...
. streg age if _trans==1, dist(weibull)
. est store m1
. streg age if _trans==2, dist(weibull)
. est store m2
. streg age if _trans==3, dist(weibull)
. est store m3
```
//Predict transition probabilities

. predictms, transmat(tmat) models(m1 m2 m3) at(age 50)

Separate models...we can now use different distributions

## Building our model

Returning to the breast cancer dataset

- $\triangleright$  Choose the best fitting parametric survival model, using AIC and BIC
- $\triangleright$  We find that the best fitting model for transitions 1 and 3 is the Royston-Parmar model with 3 degrees of freedom, and the Weibull model for transition 2.
- $\blacktriangleright$  Adjust for important covariates; age, tumour size, number of nodes, progesterone level
- $\triangleright$  Check proportional hazards assumption

## Final model

- $\blacktriangleright$  Transition 1: Royston-Parmar baseline with df=3, age, tumour size, number of positive nodes, hormonal therapy. Non-PH in tumour size (both levels) and progesterone level, modelled with interaction with log time.
- $\blacktriangleright$  Transition 2: Weibull baseline, age, tumour size, number of positive nodes, hormonal therapy.
- $\blacktriangleright$  Transition 3: Royston-Parmar with df=3, age, tumour size, number of positive nodes, hormonal therapy. Non-PH found in progesterone level, modelled with interaction with log time.

## Final model

- $\blacktriangleright$  Transition 1: Royston-Parmar baseline with df=3, age, tumour size, number of positive nodes, hormonal therapy. Non-PH in tumour size (both levels) and progesterone level, modelled with interaction with log time.
- $\blacktriangleright$  Transition 2: Weibull baseline, age, tumour size, number of positive nodes, hormonal therapy.
- $\blacktriangleright$  Transition 3: Royston-Parmar with df=3, age, tumour size, number of positive nodes, hormonal therapy. Non-PH found in progesterone level, modelled with interaction with log time.

#### Three separate models

- . stpm2 age sz2 sz3 enodes  $pr_1$  if  $_trans==1$ , /// scale(hazard) df(3) tvc(sz2 sz3 pr\_1) dftvc(1)
- . estimates store m1
- . streg age sz2 sz3 enodes pr\_1 hormon if \_trans==2, dist(weibull)
- . estimates store m2
- . stpm2 age sz2 sz3 enodes  $pr_1$  if \_trans==3, /// scale(hazard) df(3)  $\text{tvc}(pr_1)$  df $\text{tvc}(1)$
- . estimates store m3

predictms, transmat(tmat) at(age  $54$  pr $-1$  3 sz2 1) > models(m1 m2 m3)

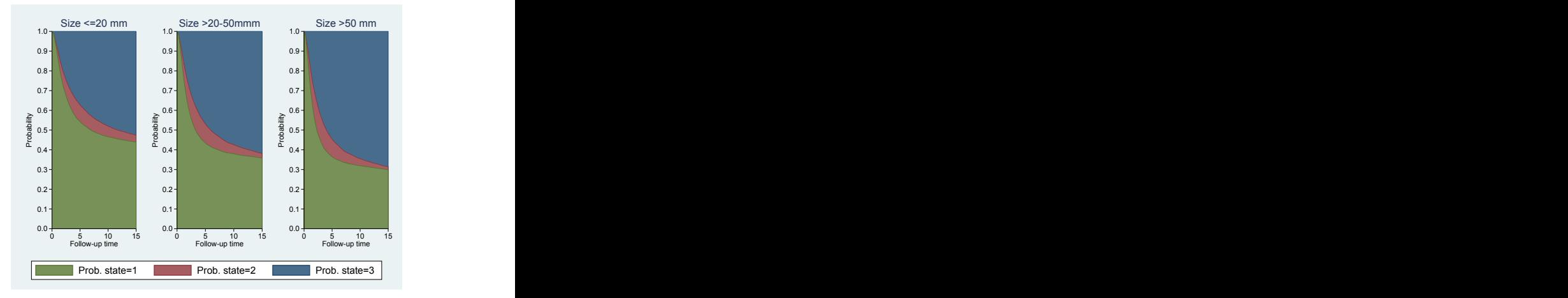

Figure: Probability of being in each state for a patient aged 54, with progesterone level (transformed scale) of 3.

M.J. Crowther & P.C. Lambert Nordic SUG, Oslo 22nd August 2016 2016 26 / 37

predictms, transmat(tmat) at(age 54 pr 1 3 sz2 1) > models(m1 m2 m3) ci

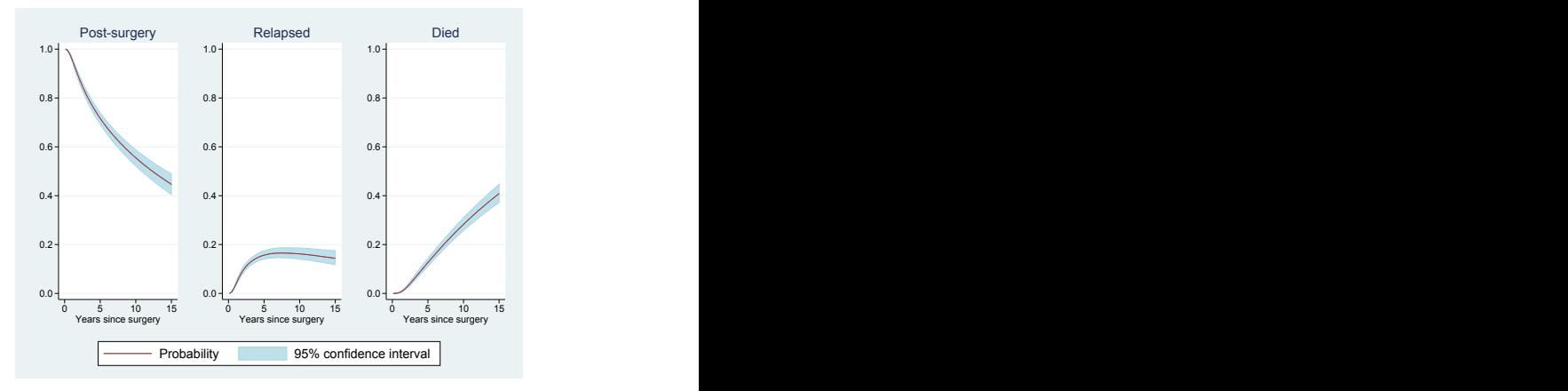

Figure: Probability of being in each state for a patient aged 54, 50 $>$  size  $\geq$ 20 mm, with progesterone level (transformed scale) of 3, and associated confidence intervals.

#### Differences in transition probabilities

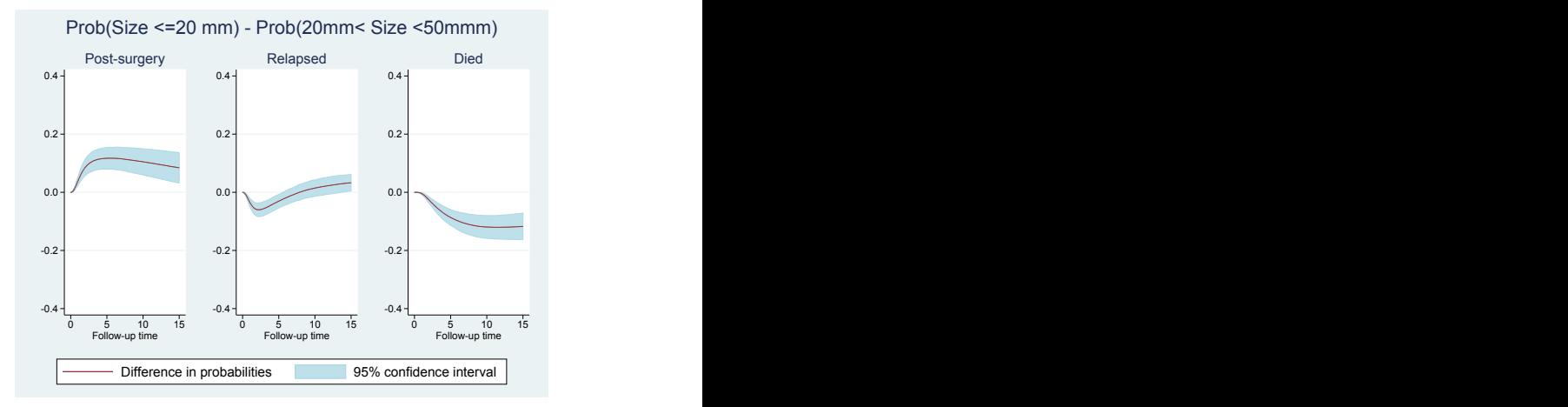

- . predictms, transmat(tmat) models(m1 m2 m3) ///
	- $at(age 54 pgr 3 size1 1) at2(age 54 pgr 3 size2 1) ci$

M.J. Crowther & P.C. Lambert Nordic SUG, Oslo 22nd August 2016 28 / 37

### Ratios of transition probabilities

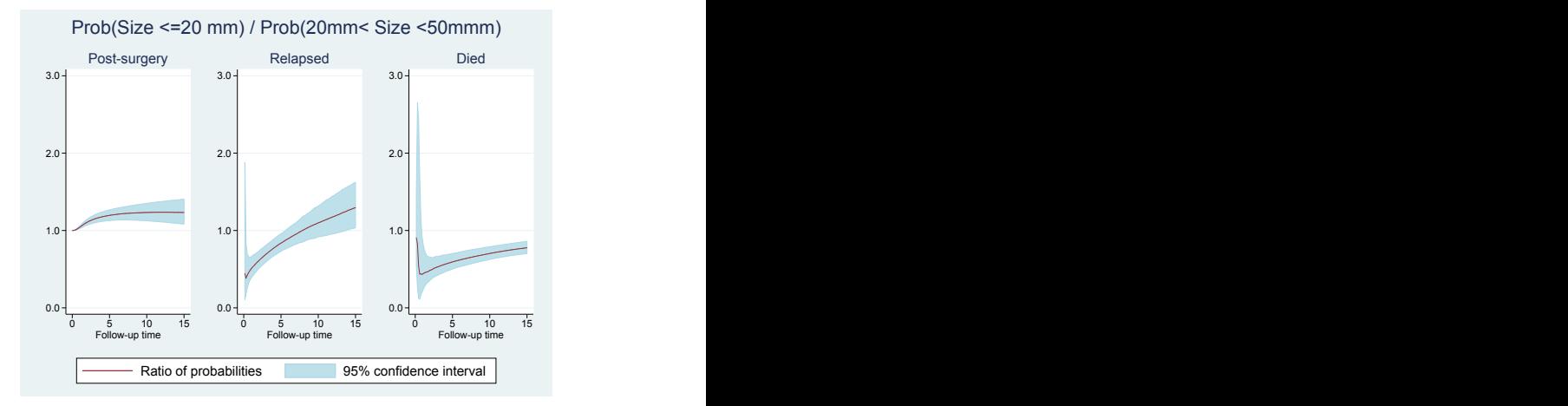

. predictms, transmat(tmat) models(m1 m2 m3) /// at(age 54 pgr 3 size1 1) at2(age 54 pgr 3 size2 1) ci ratio

M.J. Crowther & P.C. Lambert Nordic SUG, Oslo 22nd August 2016 29 / 37

Length of stay

A clinically useful measure is called length of stay, which defines the amount of time spent in a particular state.

$$
\int_s^t P(Y(u) = b|Y(s) = a) du
$$

Using this we could calculate life expectancy if  $t = \infty$ , and  $a = b = 1$  (Touraine et al., 2013). Thanks to the simulation approach, we can calculate such things extremely easily.

## Length of stay

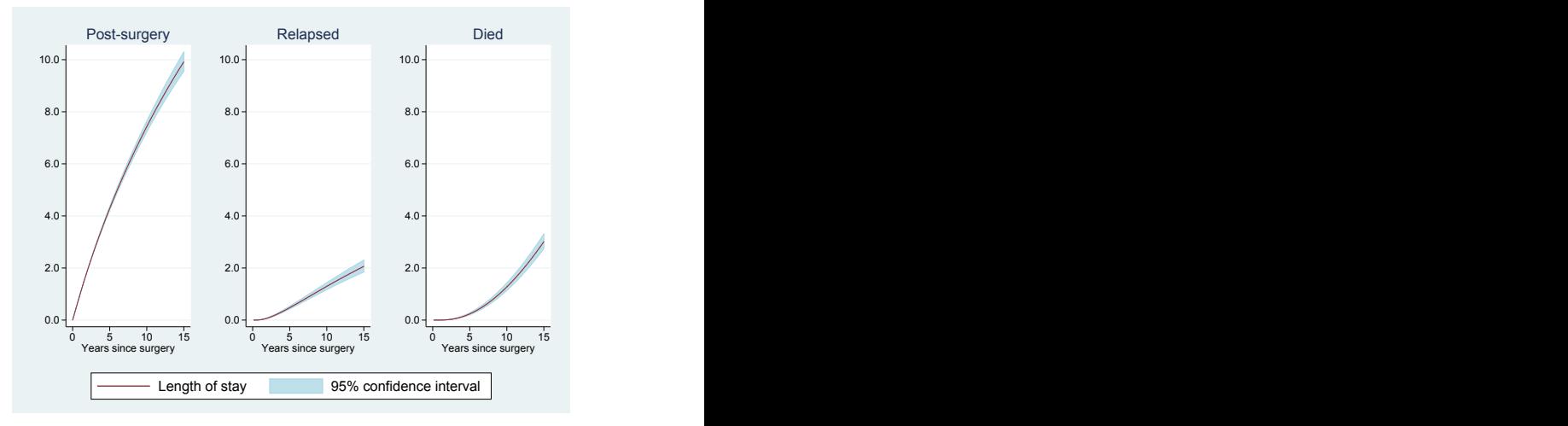

. predictms, transmat(tmat) models(m1 m2 m3) /// at(age 54 pgr 3 size1 1) ci los

M.J. Crowther & P.C. Lambert Nordic SUG, Oslo 22nd August 2016 31 / 37

## Differences in length of stay

LoS(Size <=20 mm) - LoS(20mm< Size <50mmm)

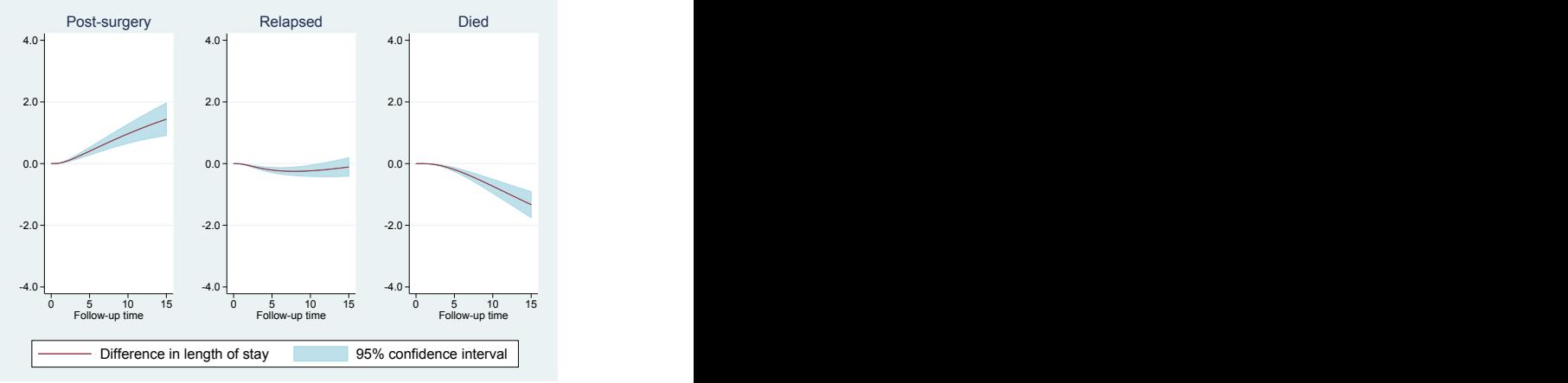

. predictms, transmat(tmat) models(m1 m2 m3) /// at(age 54 pgr 3 size1 1) at $2$ (age 54 pgr 3 size2 1) ci los

M.J. Crowther & P.C. Lambert Nordic SUG, Oslo 22nd August 2016 32 / 37

## Ratios in length of stay

#### LoS(Size <=20 mm) / LoS(20mm< Size <50mmm)

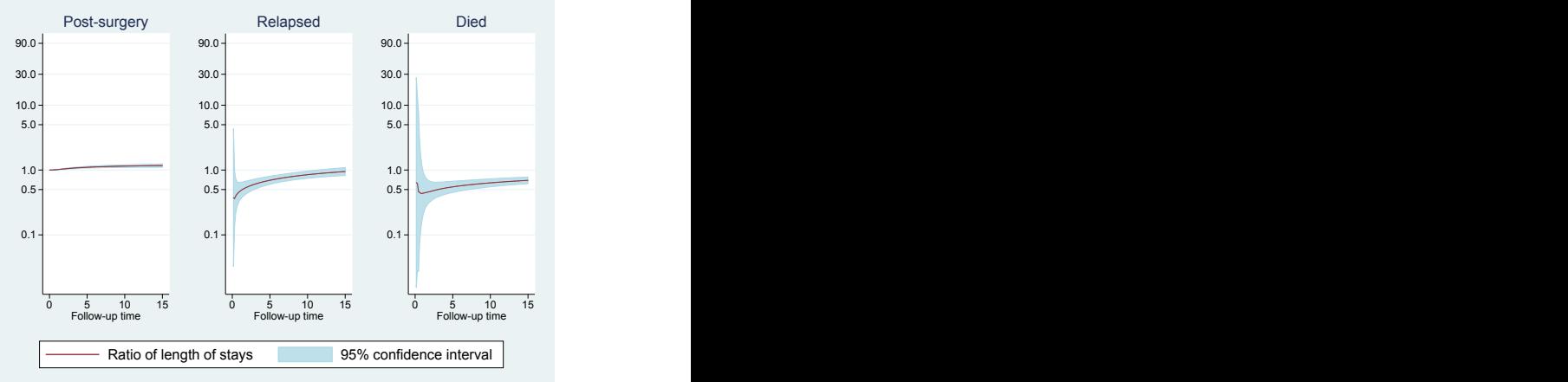

. predictms, transmat(tmat) models(m1 m2 m3) ///

at(age 54 pgr 3 size1 1) at2(age 54 pgr 3 size2 1) ci los ratio

M.J. Crowther & P.C. Lambert Nordic SUG, Oslo 22nd August 2016 33 / 37

### Sharing covariate effects

- $\blacktriangleright$  Fitting models separately to each transition means we can no longer share covariate effects - one of the benefits of fitting to the stacked data
- $\triangleright$  We therefore want to fit different distributions, but jointly, to the stacked data, which will allow us to constrain parameters to be equal across transitions

#### Transition-specific distributions, estimated jointly

Jointly fit models with different distributions. Can constrain parameters to be equal for specified transitions.

stms (age sz2 sz3 nodes pr<sub>1</sub> hormon, model(rp) df(3) scale(h))  $///$ (age sz2 sz3 nodes pr 1 hormon, model(weib)) /// (age sz2 sz3 nodes pr\_1 hormon, model(rp) df(3) scale(h))  $///$ ,  $transvar(\_trans)$ 

#### Transition-specific distributions, estimated jointly

Jointly fit models with different distributions. Can constrain parameters to be equal for specified transitions.

stms (age sz2 sz3 nodes pr<sub>1</sub> hormon, model(rp) df(3) scale(h))  $///$ (age sz2 sz3 nodes pr\_1 hormon, model(weib))  $///$ (age sz2 sz3 nodes pr\_1 hormon, model(rp) df(3) scale(h))  $///$ , transvar(\_trans) constrain(age 1 3 nodes 2 3)

#### Transition-specific distributions, estimated jointly

Jointly fit models with different distributions. Can constrain parameters to be equal for specified transitions.

stms (age sz2 sz3 nodes pr<sub>1</sub> hormon, model(rp) df(3) scale(h))  $///$ (age sz2 sz3 nodes pr\_1 hormon, model(weib))  $///$ (age sz2 sz3 nodes pr\_1 hormon, model(rp) df(3) scale(h))  $///$ , transvar(\_trans) constrain(age 1 3 nodes 2 3)

. predictms, transmat(tmat) at(age 34 sz2 1 nodes 5) ci

<span id="page-45-0"></span> $\triangleright$  Multi-state survival models are increasingly being used to gain much greater insights into complex disease pathways

- $\triangleright$  Multi-state survival models are increasingly being used to gain much greater insights into complex disease pathways
- $\blacktriangleright$  The transition-specific distribution approach I've described provides substantial flexibility

- $\triangleright$  Multi-state survival models are increasingly being used to gain much greater insights into complex disease pathways
- $\blacktriangleright$  The transition-specific distribution approach I've described provides substantial flexibility
- $\triangleright$  We can fit a very complex model, but immediately obtain interpretable measures of absolute and relative risk

- $\triangleright$  Multi-state survival models are increasingly being used to gain much greater insights into complex disease pathways
- $\blacktriangleright$  The transition-specific distribution approach I've described provides substantial flexibility
- $\triangleright$  We can fit a very complex model, but immediately obtain interpretable measures of absolute and relative risk
- $\triangleright$  Software now makes them accessible
	- $\triangleright$  ssc install multistate

- $\triangleright$  Multi-state survival models are increasingly being used to gain much greater insights into complex disease pathways
- $\blacktriangleright$  The transition-specific distribution approach I've described provides substantial flexibility
- $\triangleright$  We can fit a very complex model, but immediately obtain interpretable measures of absolute and relative risk
- $\triangleright$  Software now makes them accessible
	- $\triangleright$  ssc install multistate
- $\blacktriangleright$  Extensions:
	- $\triangleright$  Semi-Markov reset with predictms
	- $\triangleright$  Cox model will also be available (mstate in R)
	- $\triangleright$  Reversible transition matrix
	- $\triangleright$  Standardised predictions std (Gran et al., 2015; Sjölander, 2016)

#### <span id="page-50-0"></span>References I

- Asaria, M., Walker, S., Palmer, S., Gale, C. P., Shah, A. D., Abrams, K. R., Crowther, M., Manca, A., Timmis, A., Hemingway, H., et al. Using electronic health records to predict costs and outcomes in stable coronary artery disease. Heart, 102(10):755–762, 2016.
- Crowther, M. J. and Lambert, P. C. Simulating biologically plausible complex survival data. Stat Med, 32(23): 4118–4134, 2013.
- Gran, J. M., Lie, S. A., Øyeflaten, I., Borgan, Ø., and Aalen, O. O. Causal inference in multi-state models–sickness absence and work for 1145 participants after work rehabilitation. BMC Public Health, 15(1):1–16, 2015.
- Hinchliffe, S. R., Scott, D. A., and Lambert, P. C. Flexible parametric illness-death models. Stata Journal, 13(4): 759–775, 2013.
- Hsieh, H.-J., Chen, T. H.-H., and Chang, S.-H. Assessing chronic disease progression using non-homogeneous exponential regression Markov models: an illustration using a selective breast cancer screening in Taiwan. Statistics in medicine, 21(22):3369–3382, 2002.
- Iacobelli, S. and Carstensen, B. Multiple time scales in multi-state models. Stat Med, 32(30):5315–5327, Dec 2013.
- Jackson, C. flexsurv: A platform for parametric survival modeling in r. Journal of Statistical Software, 70(1):1–33, 2016.
- Jackson, C. H. Multi-state models for panel data: the msm package for R. Journal of Statistical Software, 38(8): 1–29, 2011.
- Sauerbrei, W., Royston, P., and Look, M. A new proposal for multivariable modelling of time-varying effects in survival data based on fractional polynomial time-transformation. Biometrical Journal, 49:453–473, 2007.
- Siölander, A. Regression standardization with the r package stdreg. European Journal of Epidemiology, 31(6): 563–574, 2016.
- Titman, A. C. Flexible nonhomogeneous Markov models for panel observed data. Biometrics, 67(3):780–787, Sep 2011.
- Touraine, C., Helmer, C., and Joly, P. Predictions in an illness-death model. Statistical methods in medical research, 2013.